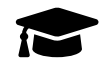

# **Polynésie, Bac Gé., 4 Mai 2022, sujet n°1**

Le candidat traite trois des **4 exercices** proposés.

#### **Exercice 1 [Thèmes : fonctions, suites]. . . . . . . . . . . . . . . . . . . . . . . . . . . . . . . . . . (7 points)**

Cette exercice est un questionnaire à choix multiples. Pour chacune des six questions suivantes, une seule des quatre réponses proposées est exacte.

Une réponse fausse, une réponse multiple ou l'absence de réponse à une question ne rapporte ni n'enlève de point.

Pour répondre, indiquer sur la copie le numéro de la question et la lettre de la réponse choisie. Aucune justification n'est demandée.

1. On considère la fonction *g* définie est dérivable sur  $]0; +\infty[$  par  $g(x) = \ln(x^2 + x + 1)$ . Pour tout nombre réel *x* strictement positif :

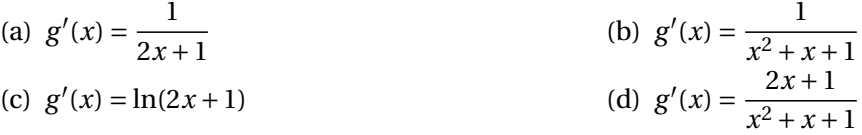

2. La fonction  $x \mapsto \ln(x)$  admet pour primitive sur  $]0;+\infty[$  la fonction :

(a) 
$$
x \mapsto \ln(x)
$$
   
\n(b)  $x \mapsto \frac{1}{x}$    
\n(c)  $x \mapsto x \ln(x) - x$    
\n(d)  $x \mapsto \frac{\ln(x)}{x}$   
\n3. On consider a suite  $(a_n)$  define pour tout *n* dans  $\mathbb{N}$  par  $a_n = \frac{1 - 3^n}{1 + 2^n}$ .  
\nLa limite de la suite  $(a_n)$  est égale à :

(a) 
$$
-\infty
$$
 (b)  $-1$  (c) 1 (d)  $+\infty$ 

4. On considère une fonction *f* définie est dérivable sur [−2 ; 2]. Le tableau de variations de la fonction *f* ′ dérivée de la fonction *f* sur l'intervalle [2 ; 2] est donné par :

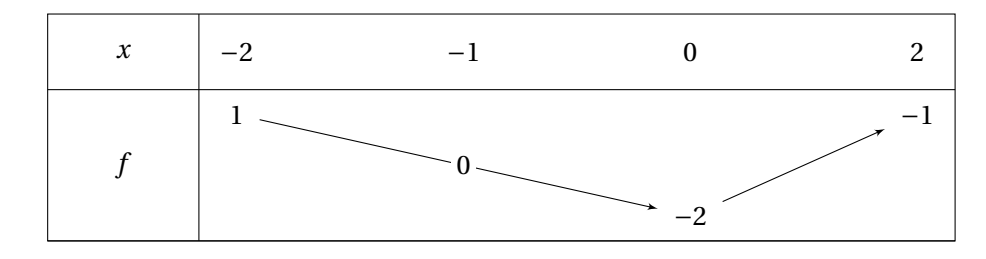

La fonction *f* est :

- (a) convexe sur  $[-2; -1]$  (b) concave sur  $[0; 1]$ 
	-
- 
- (c) convexe sur  $[-1;2]$  (d) concave sur  $[-2;0]$

5. On donne ci-dessus la courbe représentative de la dérivée *f* ′ d'une fonction *f* définie sur l'intervalle  $[-2; 4].$ 

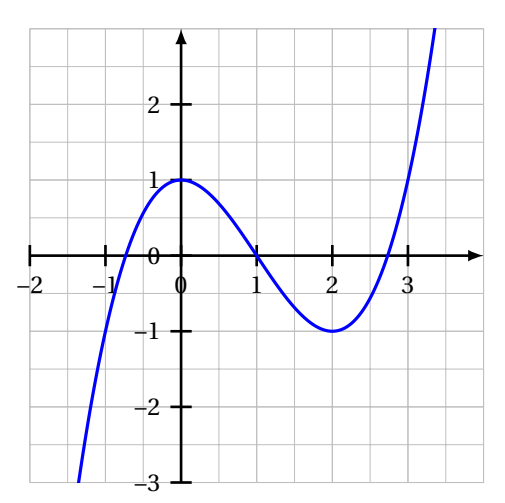

Par lecture graphique de la courbe de *f* ′ , déterminer l'affirmation correcte pour *f* :

- (a) *f* est décroissante sur [0 ; 2] (b) *f* est décroissante sur [−1 ; 0]
- (c)  $f$  admet un maximum en 1 sur  $[0;2]$  (d)  $f$  admet un maximum en 3 sur  $[2;4]$
- 
- 6. Une action est cotée à 57 €. Sa valeur augmente de 3 % tous les mois. La fonction Python seuil() qui renvoie le nombre de mois à attendre pour que sa valeur dépasse 200 € est :

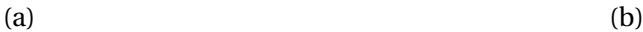

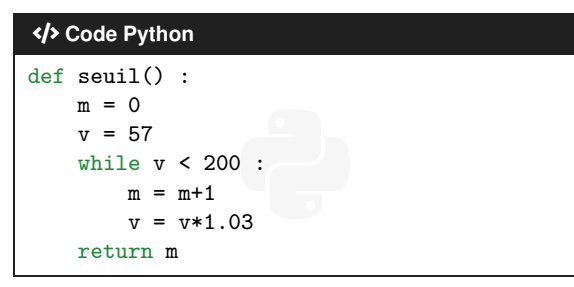

 $(c)$  (c)

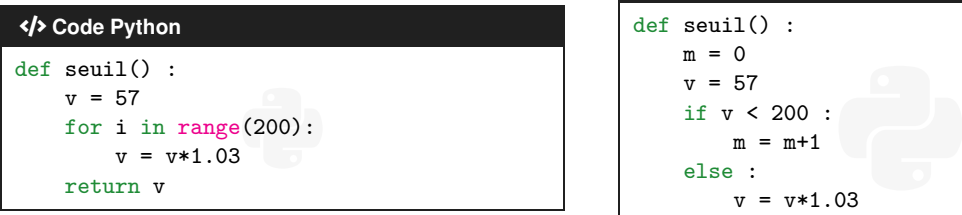

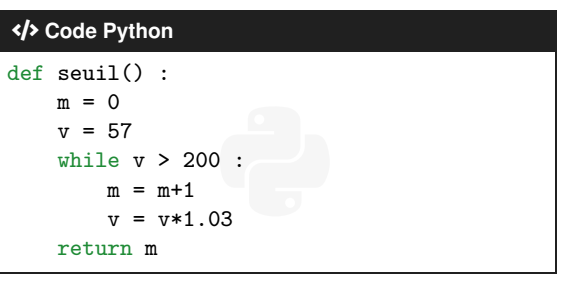

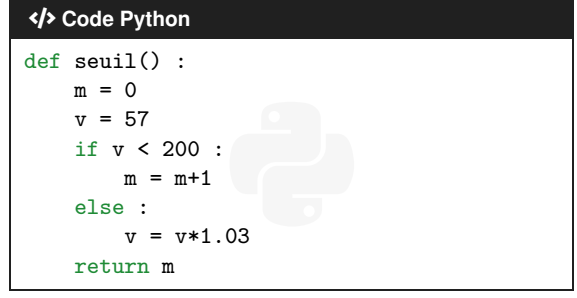

#### **Exercice 2 [Thèmes : probabilités] . . . . . . . . . . . . . . . . . . . . . . . . . . . . . . . . . . . . . . (7 points)**

Selon les autorités sanitaires d'un pays, 7 % des habitants sont affectés par une certaine maladie. Dans ce pays, un test est mis au point pour détecter cette maladie. Ce test a les caractéristiques suivantes :

- pour les individus malades, le test donne un résultat négatif dans 20% des cas;
- pour les individus sains, le test donne un résultat positif dans 1% des cas.

Une personne est choisie au hasard dans la population et testée.

On considère les évènements suivants :

— M « la personne est malade » ;

- T « le test est positif ».
- 1. Calculer la probabilité de l'évènement M∩T. On pourra s'appuyer sur un arbre pondéré.
- 2. Démontrer que la probabilité que le test de la personne choisie au hasard soit positif, et de 0,065 3.
- 3. Dans un contexte de dépistage de la maladie, est-il plus pertinent de connaître  $P_M(T)$  ou  $P_T(M)$ ?
- 4. On considère dans cette question que la personne choisie au hasard a eu un test positif. Quelle est la probabilité qu'elle soit malade ? On arrondira le résultat à 10−<sup>2</sup> près.
- 5. On choisit des personnes au hasard dans la population. La taille de la population de ce pays permet d'assimiler ce prélèvement à un tirage avec remise.

On note X la variable aléatoire qui donne le nombre d'individus ayant un test positif parmi les 10 personnes.

- (a) Préciser la nature et les paramètres de la loi de probabilité suivie par X.
- (b) Déterminer la probabilité pour qu'exactement deux personnes aient un test positif. On arrondira le résultat à 10−<sup>2</sup> près.
- 6. Déterminer le nombre minimum de personnes à tester dans ce pays pour que la probabilité qu'au moins l'une d'entre elle ait un test positif, soit supérieur à 99%.

### **Exercice 3 [Thèmes : suites] . . . . . . . . . . . . . . . . . . . . . . . . . . . . . . . . . . . . . . . . . . . . . (7 points)**

Soit  $(u_n)$  la suite définie par  $u_0 = 1$  et pour tout entier naturel *n*,  $u_{n+1} = \frac{u_n}{1+1}$  $\frac{m}{1+u_n}$ 

- 1. (a) Calculer les termes  $u_1$ ,  $u_2$  et  $u_3$ . On donnera les résultats sous forme de fractions irréductibles.
	- (b) Recopier le script Python ci-dessous et compléter les lignes 3 et 6 pour que liste(k) prenne un paramètre un entier naturel k et renvoie la liste des premières valeurs de la suite  $(u_n)$  de  $u_0$  ou à  $u_k$ .

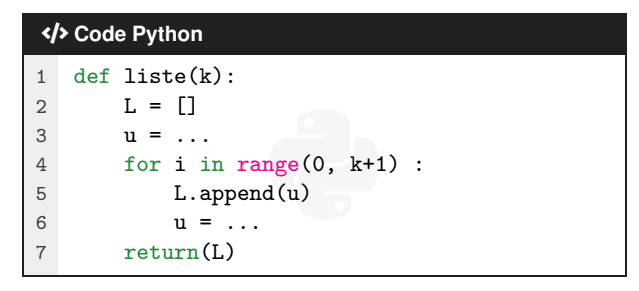

- 2. On admet que, pour tout entier naturel *n*, *u<sup>n</sup>* est strictement positif. Déterminer le sens de variation de la suite (*un*).
- 3. En déduire que la suite  $(u_n)$  converge.
- 4. Déterminer la valeur de sa limite.
- 5. (a) Conjecturer une expression de  $u_n$  en fonction de *n*.
	- (b) Démontrer par récurrence la conjecture précédente.

## <span id="page-4-0"></span>**Exercice 4 [Thèmes : géométrie dans le plan et dans l'espace] . . . . . . . . . (7 points)**

L'espace est rapporté un repère orthonormal où l'on considère :

- les points A(2 ; -1 ; 0), B(1 ; 0 ; -3), C(6 ; 6 ; 1) et E(1 ; 2 ; 4) ;
- le plan P d'équation cartésienne 2*x* − *y* − *z* +4 = 0.
- 1. (a) Démontrer que le triangle ABC est rectangle en A.
	- (a) Bemonder que le mangie *ni*be est rectangle en  $n$ .<br>
	(b) Calculer le produit scalaire  $\overrightarrow{BA} \cdot \overrightarrow{BC}$  puis les longueurs BA et BC.
	- (c) En déduire la mesure en degrés de l'angle ABC arrondie au degré.
- 2. (a) Démontrer que le plan  $\mathcal P$  est parallèle au plan (ABC).
	- (b) En déduire une équation cartésienne du plan (ABC).
	- (c) Déterminer une représentation paramétrique de la droite  $\mathscr D$  orthogonale au plan (ABC) et passant par le point E.
	- (d) Démontrer que le projeté orthogonal H du point E sur le plan (ABC) à à pour coordonnées  $\left(4;\frac{1}{2}\right)$  $\frac{1}{2}$ ;  $\frac{5}{2}$ 2 ¶ .
- 3. On rappelle que le volume d'une pyramide est donné par  $\mathcal{V} = \frac{1}{2}$ 3 B*h* où B désigne l'aire d'une base et *h* la hauteur de la pyramide associée à cette base.

Calculer l'aire du triangle ABC puis démontrer que le volume de la pyramide à ABCE est égal à 16,5 unités de volume.